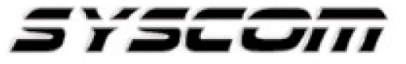

SISTEMAS Y SERVICIOS DE COMUNICACIÓN, S.A. DE C.V. AVE. 20 DE NOVIEMBRE #805 COL. CENTRO CHIHUAHUA, CHIH. 31000 (614)4-15-25-25

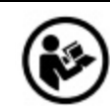

# **Lea el manual de instrucciones**

Nombre de producto: Amplificador de Audio Marca: Epcom PROAUDIO Modelo: SFB240

Caracteristicas eléctricas nominales Entrada: 120 Vca 50/60 Hz 2.7 A 320 W

## **GUIA RÁPIDA**

#### **NOTAS:**

- Antes de conectar los altavoces, asegúrese de que el equipo esté apagado.

- Asegúrese de que no haya carga (corto) en los cables de los altavoces.

- Durante la instalación de los altavoces, asegúrese de que la suma de la potencia de entrada nominal de los altavoces a conectar sea inferior a la potencia nominal del equipo.

#### **1 .- Conexiones de los Altavoces**

## **70V**

Cuando el selector de 100V y 70V cambia a **70V**, realizar la conexión de los altavoces como se muestra a continuación:

## **100V**

Cuando el selector de 100V y 70V cambia a **100V**, realizar la conexión de los altavoces como se muestra a continuación:

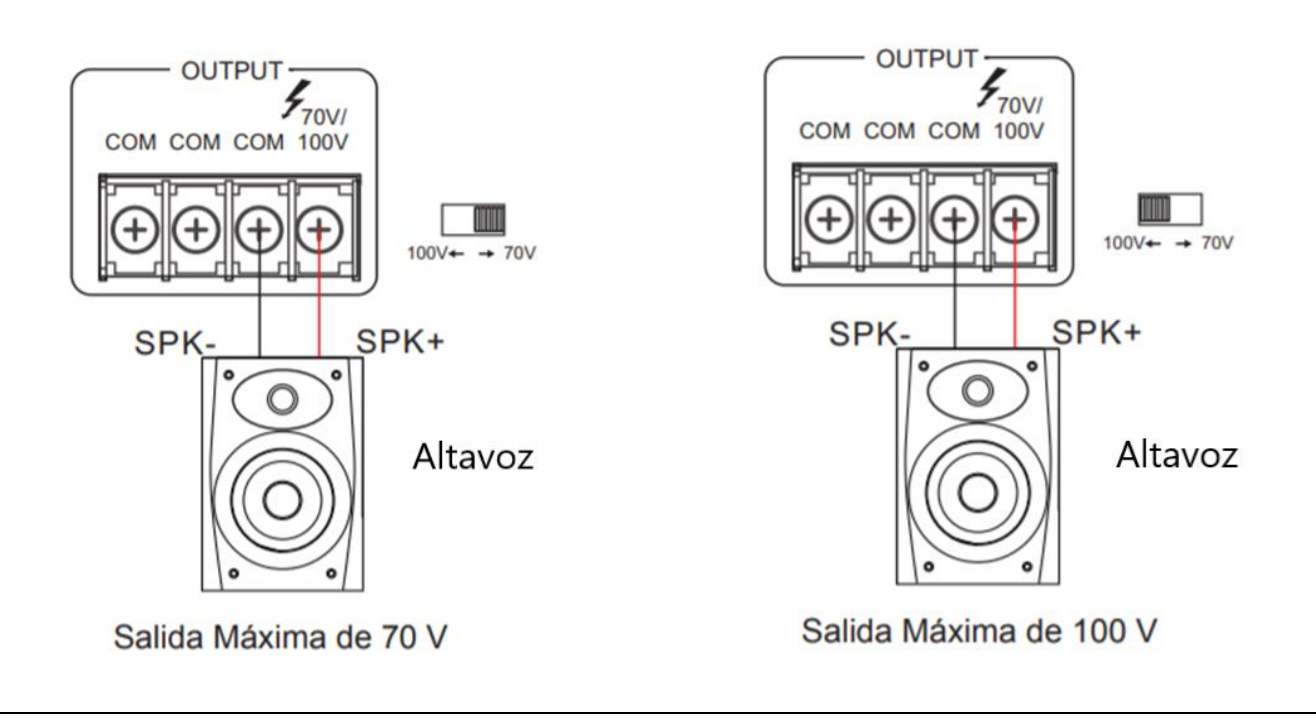

#### **2.- Conexión de dispositivos de audio externos.**

- Cerciórese de que estén apagados tanto este amplificador como los equipos que va a conectar
- Utilice los conectores correctos para la conexión de fuente de audio externa (RCA, Plug ¼")

## **3.- Antes de encender el equipo**

- Gire las perillas de las entradas auxiliares hasta la izquierda en contra de las manecillas del reloj. (Nivel mínimo)

- Gire la perilla del control de volumen principal hasta la izquierda en contra de las manecillas del reloj. (Nivel mínimo)

# **4.- Conecte el cable de alimentación de CA y encienda el amplificador**

# **5.- Ajuste el nivel de entrada y el nivel de salida.**

- Gire la perilla del control de volumen principal hasta alcanzar la mitad del recorrido.
- Gire lentamente la perilla de la entrada auxiliar o micrófono hasta que se tenga un buen nivel de volumen.
- Haga el ajuste de volumen requerido.

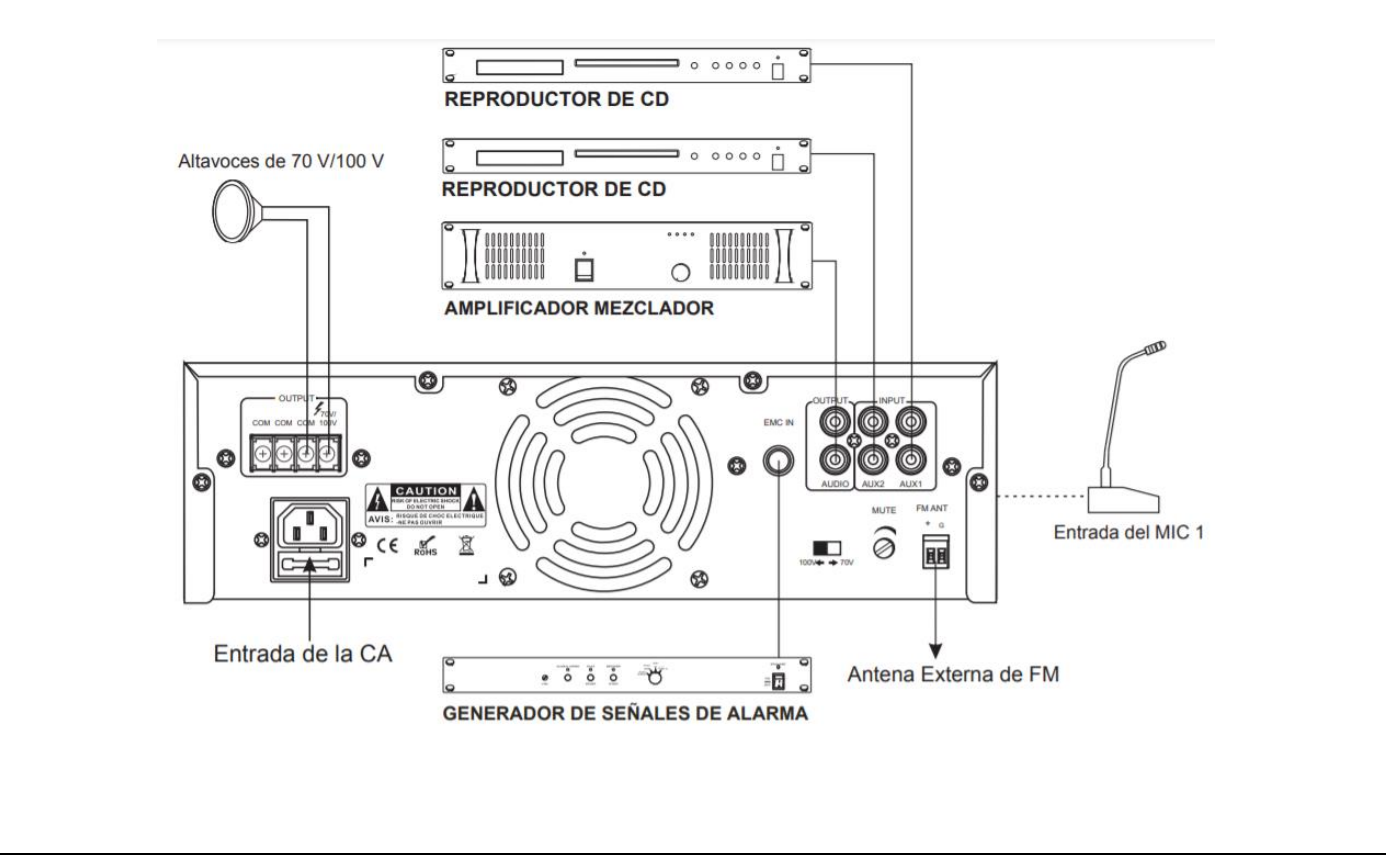

Para más información del producto, favor de visitar nuestra página web [WWW.SYSCOM.MX](http://www.syscom.mx/) y realice una búsqueda del modelo indicado al inicio e ingrese a la sección "**DESCARGAS**" en la página del producto.

Todos nuestros productos cuentan con una garantía mínima de un año, puede obtener una copia de nuestra póliza en [WWW.SYSCOM.MX](http://www.syscom.mx/)

Para más información o dudas, llámenos al (614) 415-2525.